DINC Home DSearch Directories

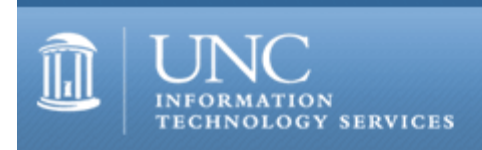

[ITS](http://its.unc.edu/) [Teaching and Learning](http://its.unc.edu/teac/)  $CII = Publications$  $CII = Publications$  [CIT](file:///G|/CDR/ITS_newsletter_archives/ITS_newsletters/archives/index.html)ations #117

# **CITations**

April 2, 2004 No. 117

*CITations* is a report featuring information technology-related news of interest to UNC-Chapel Hill faculty members, graduate instructors and the staff who support them. *CITations*, published twice a month, is an electronic service of the Center for Instructional Technology.

[Workshop on Setting Up your Blackboard Site\(s\)](#page-0-0) [Digital Libraries Talk](#page-1-0) [April 30 ConsiderIT Session](#page-1-1) [University Librarian Candidates' Public Presentations](#page-1-2) [MPEG-4 Users Group Forming](#page-2-0) [New Pricing for CCI Desktop Models](#page-2-1) [Listserv Tip: Changing "Reply To" Settings](#page-2-2) **ITRC Tip: Opening Explorer and System Properties from My Computer** [CITations Tips Archive](#page-3-1) [Conference Announcements](#page-3-2) [2004 CITations Publication Schedule](#page-3-3) [How to Subscribe or Unsubscribe to CITations](#page-3-4)

## <span id="page-0-0"></span>WORKSHOP ON SETTING UP YOUR BLACKBOARD SITE(S)

Regardless of your experience level with Blackboard, this workshop will help you to begin preparing your Blackboard site for the upcoming semester.

Agenda: Brief workshop overview; Hands on: controlling access, uploading course materials, making links to external sites, customizing navigation; Brief overview and discussion of Blackboard's communication; Hands on: topics of individual interest; Wrap up discussion: where do I go from here?

Workshop facilitators will answer individual questions and provide assistance to attendees while they follow printed instructions during the two hands-on sessions. Because this is a work session only two hours in length, and it is designed for both novice and more experienced Blackboard users, we ask that you prepare for this workshop in the ways outlined below in the prerequisites. If you encounter any problems or have any questions, send a message to [blackboard\\_admin@unc.edu](mailto:blackboard_admin@unc.edu) or call 962-7842.

Audience: For Instructors, Teaching Assistants, and Support Staff

Prerequisites:

-- Verify that you have access to the sites that you'll be developing in the session. Follow the "Getting Started" instructions at<http://www.unc.edu/cit/bb/bb6/bb6gettingstartedinstructors.html>.

-- Begin preparing course materials to bring to the workshop. These materials can include Microsoft Word, PowerPoint, Excel, HTML, PDF, Flash, video and plain text files.

-- The lab computers do not have Zip drives. If you cannot bring your files on floppy disks, CD-ROM, or a USB memory key, let us know in advance so that we can help you determine the best method of getting access to your files while in the lab.

-- Explore three demonstration sites at<http://www.unc.edu/cit/bb/sitedemos/index.html> and consider how your site and the materials in it might be best organized.

See the ITS Training calendar at <http://help.unc.edu/tracs/>for dates and times and to enroll in a class.

## <span id="page-1-0"></span>DIGITAL LIBRARIES TALK

The topic for the April UNC-Chapel Hill Scholarly Communication Working Group brown bag lunch meeting is "The Impact of Digital Libraries on Reference and Instruction at NCSU Libraries." Megan Oakleaf, Librarian for Instruction and Undergraduate Research, and Amy Vanscoy, Assistant Head, NCSU Libraries Research & Information Services, will define and show examples of digital libraries that they interact with in their reference and instruction work. They will discuss how they help users discover, use, and evaluate digital resources and collections; how training of staff is affected by digital libraries; and the interplay between the digital and physical manifestations of the library. All area university faculty, staff, and students are welcome to attend.

When: Tuesday, April 13, 2004; noon - 1:00 p.m.

Where: 2nd Floor Conference Rooms, Davis Library

The Scholarly Communication Working Group is sponsored by the Odum Institute. For more information about the group, go to [http://www.unc.edu/schol-com/.](http://www.unc.edu/schol-com/)

#### <span id="page-1-1"></span>APRIL 30 CONSIDERIT SESSION

"Using Digital Images to Enhance Teaching and Research"

Who: Bob Ladd, Health Sciences Library, and Todd Stabley, Center for Instructional Technology

When: Friday, April 30, 12:00 noon - 1:00 p.m.

Where: 404 Hanes Hall

In this session Bob Ladd and Todd Stabley will first explore some of the ways to enhance teaching and research with digital images. For example:

- -- to illustrate scholarly articles or course web sites,
- -- to enhance multimedia tutorials,
- -- to create documentary and creative photography projects, or
- -- to build online image libraries and archives.

Then they will discuss the process of acquiring and working with images, including the use of scanners and digital cameras, editing images in programs such as Adobe Photoshop, and producing images for print and the Web. They will also survey support options on the UNC-Chapel Hill campus for working with digital image technology.

"ConsiderIT with Colleagues -- Teaching with Technology at UNC-Chapel Hill" is a series sponsored by the Center for Instructional Technology. Faculty, TAs, and staff are invited to share and discuss selected teaching and learning issues related to technology. For descriptions of previous talks in the series, see [http://www.unc.edu/cit/considerit/.](http://www.unc.edu/cit/considerit/)

-- Lori Mathis, Instructional Applications Manager ITS Center for Instructional Technology email: [mathis@email.unc.edu;](mailto:mathis@email.unc.edu) tel: 962-8256

## <span id="page-1-2"></span>UNIVERSITY LIBRARIAN CANDIDATES' PUBLIC PRESENTATIONS

Associate Provost for University Libraries and University Librarian Joe Hewitt will be retiring in June. From a roster of several promising applicants, the University Librarian Search Committee has invited four excellent candidates to interview for the job. Each will be making a public presentation, followed by a reception, that is open to anyone interested in attending. The dates, times, and locations are as follows:

Monday, April 5th - Joyce Ogburn, Associate Director of Libraries, Resources and Collection Management Services, University of Washington 10:00 a.m. - 11:00 a.m. -- Public presentation, 214 Davis Library 11:00 a.m. - 12:00 noon -- Reception, Staff Lounge, Davis Library

Monday, April 12th - Sarah Michalak, Director of the Marriott Library, University of Utah 10:00 a.m. - 11:00 a.m. -- Public presentation, 214 Davis Library 11:00 a.m. - 12:00 noon -- Reception, Staff Lounge, Davis Library

Monday, April 19th - Tom Hickerson, Associate University Librarian for Information Technologies and Special Collections and Director of the Division of Digital Library and Information Technologies, Cornell University 10:00 a.m. - 11:00 a.m. -- Public presentation, Assembly Room, Wilson Library 11:00 a.m. - 12:00 noon -- Reception, Wilson Library lobby

Monday, April 26th - Larry Alford, Deputy University Librarian, University of North Carolina 10:00 a.m. - 11:00 a.m. -- Public presentation, Assembly Room, Wilson Library 11:00 a.m. - 12:00 noon -- Reception, Wilson Library Lobby

The search committee welcomes your participation and feedback regarding this important search.

-- Diane Strauss, Associate University Librarian for Public Services email: [dstrauss@email.unc.edu](mailto:dstrauss@email.unc.edu)

#### <span id="page-2-0"></span>MPEG-4 USERS GROUP FORMING

In response to increased interest on campus concerning MPEG-4, ITS Video Networking is organizing an informal users group to explore MPEG-4. If you are interested in sharing experiences and questions about MPEG-4 and related issues (encoding, decoding, conformance testing, etc.), please feel free to join the listserv. To sign up, or to see some links with more information about MPEG-4, visit [http://www.unc.edu/video/unc-mpeg4ug/.](http://www.unc.edu/video/unc-mpeg4ug/)

The first meeting of the user group will be at noon on Wednesday, April 7, in G01 Morehead. Tyler Johnson and Max Gustashaw will share information from their presentation "MPEG4 Conformance Testing For Digital Video Archiving" which was made at the recent SURA/ViDe Digital Workshop in Indiana. Discussion will follow. Feel free to bring your lunch. A map is available at: [http://www.unc.edu/video/directions.html.](http://www.unc.edu/video/directions.html)You may also join us virtually by dialing 001129700040407 (ViDeNet/GDS).

If you have questions or comments, contact Tim Poe, ITS Video Networking tel: 843-7006; email: [timpoe@email.unc.edu](mailto:timpoe@email.unc.edu)

## <span id="page-2-1"></span>NEW PRICING FOR CCI DESKTOP MODELS

Here is the new pricing for the current CCI models. These new prices will be reflected in all orders submitted effective March 30:

Part Number 8187UN3 Old Price: \$895 New Price: \$799

Part Number 8189UN3 Old Price: \$1199 New Price: \$1099

Part Number W101059- Tower Bundle Old Price: \$1535 New Price: \$1435

Part Number W101061- Desktop Bundle Old Price: \$1120 New Price: \$1020

The next new technology for desktops is the new Intel Prescott processor which has just slipped into very late June/July for announcement and availability. It therefore makes no sense to revise the current desktop until this chip is ready and shipping. So, we will not transition the desktop until July 2004.

-- Linwood Futrelle, ITS Director for Planning and Development email: [linwood@email.unc.edu](mailto:linwood@email.unc.edu); tel: 962-5265

## <span id="page-2-2"></span>LISTSERV TIP: CHANGING "REPLY TO" SETTINGS

When a listserv is used for discussions, a list administrator will want replies to messages to be posted to the entire list. In some lists, however, you want replies to go only to the author of the message so that the rest of the list is not flooded with these responses. Here's how to change the default listserv settings for "Reply To":

1. Log into your list as list administrator and click on the Utilities tab.

#### ITS Teaching and Learning: CITations #117

2. Drill down through the menu tree as follows: Utilities > List Settings > Email Posting Settings and Moderation > Header Rewrites.

3. On the Header Rewrites screen, there is a box labeled "Reply to:" Your current setting is probably either blank or contains the word "nochange." Type the word "author" (without the quotation marks) in this box so that replies will then go to the original author of the message, rather than the entire list.

## <span id="page-3-0"></span>ITRC TIP: OPENING EXPLORER AND SYSTEM PROPERTIES FROM MY COMPUTER

1. By holding down the Shift key and double-clicking the My Computer icon on the desktop you get an Explorer view of My Computer.

2. By holding down the Alt key and double-clicking the My Computer icon on the desktop you get the System Properties.

For more computing assistance, contact the Information Technology Response Center, Undergraduate Library. Walk-in Hrs: 7:30 a.m. to 5 p.m. Submit a help request on the Web:<https://www.unc.edu/ar-bin/websub/index.pl> Tel: 962-HELP -- 24 hours/7 days a week Email: [help@unc.edu](mailto:help@unc.edu)  ITRC website:<http://www.unc.edu/atn/itrc/>

## <span id="page-3-1"></span>CITations Tips Archive

The ITRC, CBT, and Listserv tips published in *CITations* are archived on the Web, so you can locate tips without having to search through all the back issues. The tips archive is at [http://www.unc.edu/cit/citations/tips.html.](http://www.unc.edu/cit/citations/tips.html)

#### <span id="page-3-2"></span>CONFERENCE ANNOUNCEMENTS

Stay informed about technology conferences with the CIT's "Education Technology and Computer-Related Conferences" at <http://www.unc.edu/cit/guides/irg-37.html>and "Calendar of World-Wide Educational Technology-Related Conferences, Seminars, and Other Events." The calendar is at<http://confcal.unc.edu:8086/>.

## <span id="page-3-3"></span>2004 CITATIONS PUBLICATION SCHEDULE

January 9 & 23 February 6 & 20 March 5 & 19 April 2 & 16 May 7 & 21 June 11 & 25 July 9 & 23 August 13 & 27 September 10 & 24 October 8 & 22 November 5 & 19 December 3 & 17

*CITations* welcomes announcements from all UNC-Chapel Hill campus organizations involved in instructional and research technology. To have an announcement considered for publication in *CITations*, send email to Carolyn Kotlas, [kotlas@email.unc.edu,](mailto:kotlas@email.unc.edu) or call 962-9287. The deadline for submissions is 11:00 a.m. the day before the publication date.

#### <span id="page-3-4"></span>HOW TO SUBSCRIBE OR UNSUBSCRIBE TO CITATIONS

*CITations* is published twice a month by the Center for Instructional Technology. Back issues are available on the CIT website at<http://www.unc.edu/cit/citations/>.

For more information about the CIT, see our Website at <http://www.unc.edu/cit/>or contact our office at 962-6042.

To subscribe to *CITations*, link to [http://mail.unc.edu/lists/read/subscribe?name=citations.](http://mail.unc.edu/lists/read/subscribe?name=citations)

To unsubscribe to *CITations*, send email to [listserv@unc.edu](mailto:listserv@unc.edu) with the following message: unsubscribe citations

@ 2006 Information Technology Services